# **Программирование на языке Паскаль**

# **§ 57. Ветвления**

# **Условный оператор**

### Задача: **изменить порядок действий** в зависимости от выполнения некоторого условия.

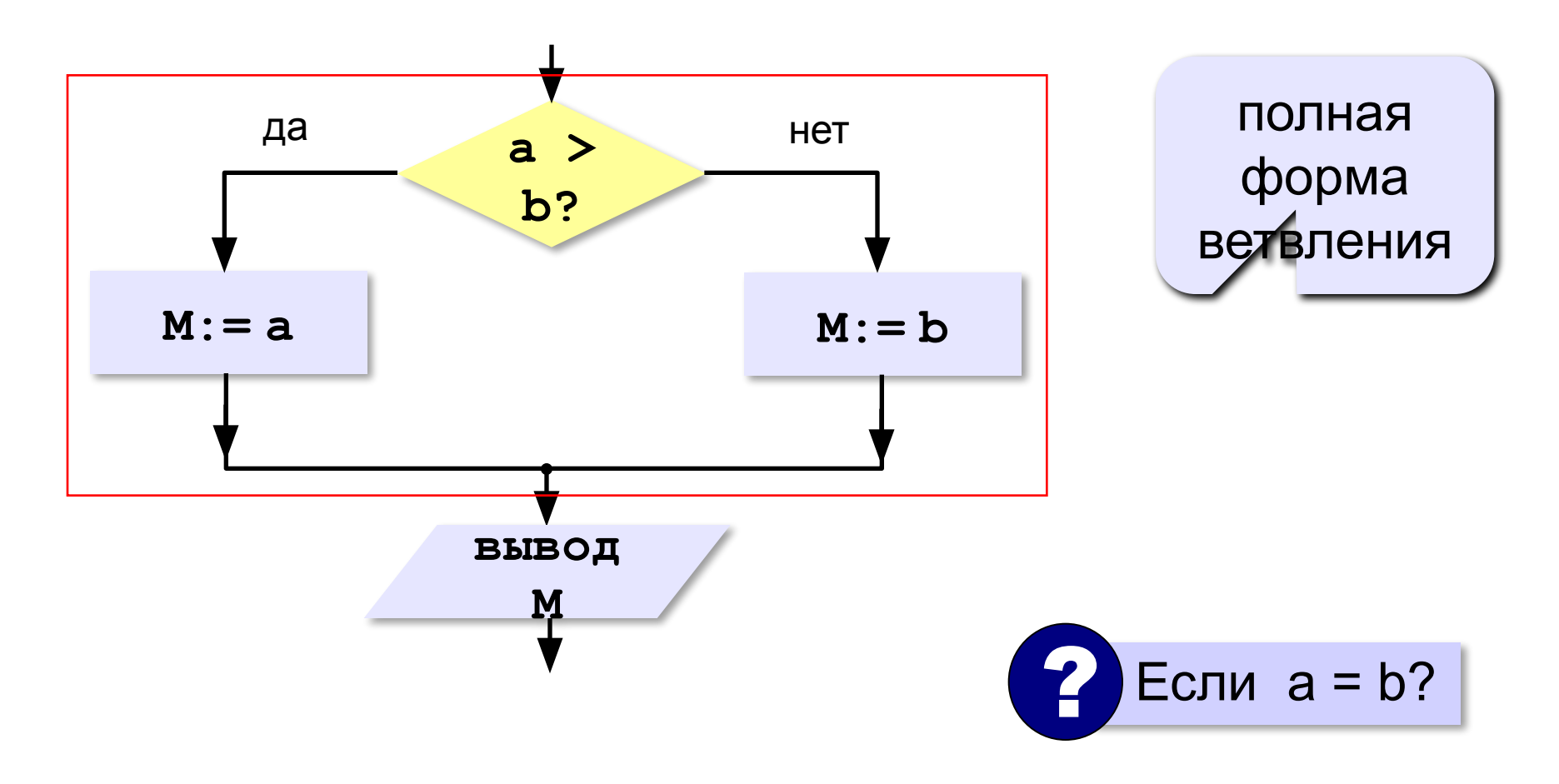

# **Условный оператор: полная форма**

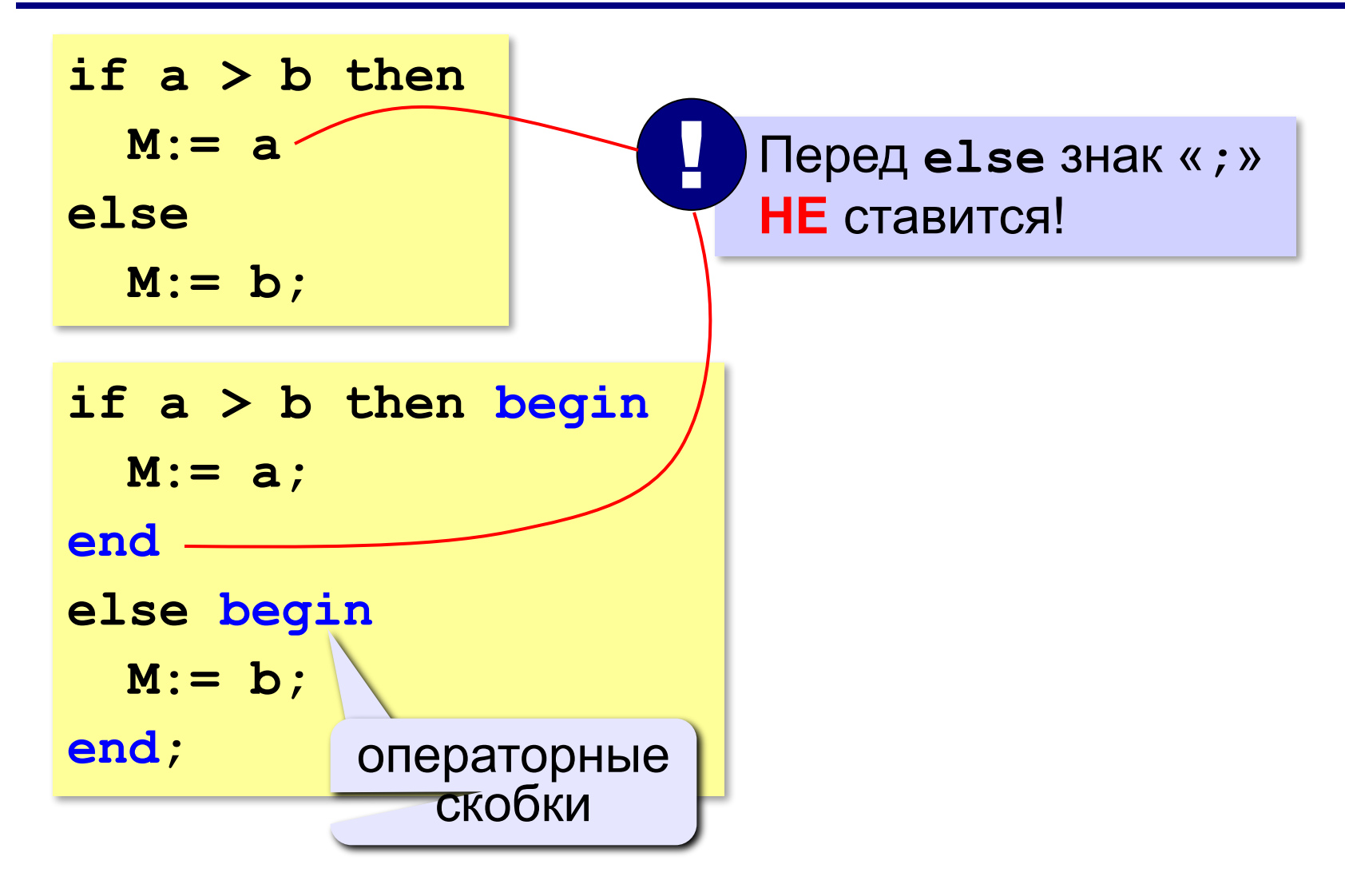

# **Условный оператор: неполная форма**

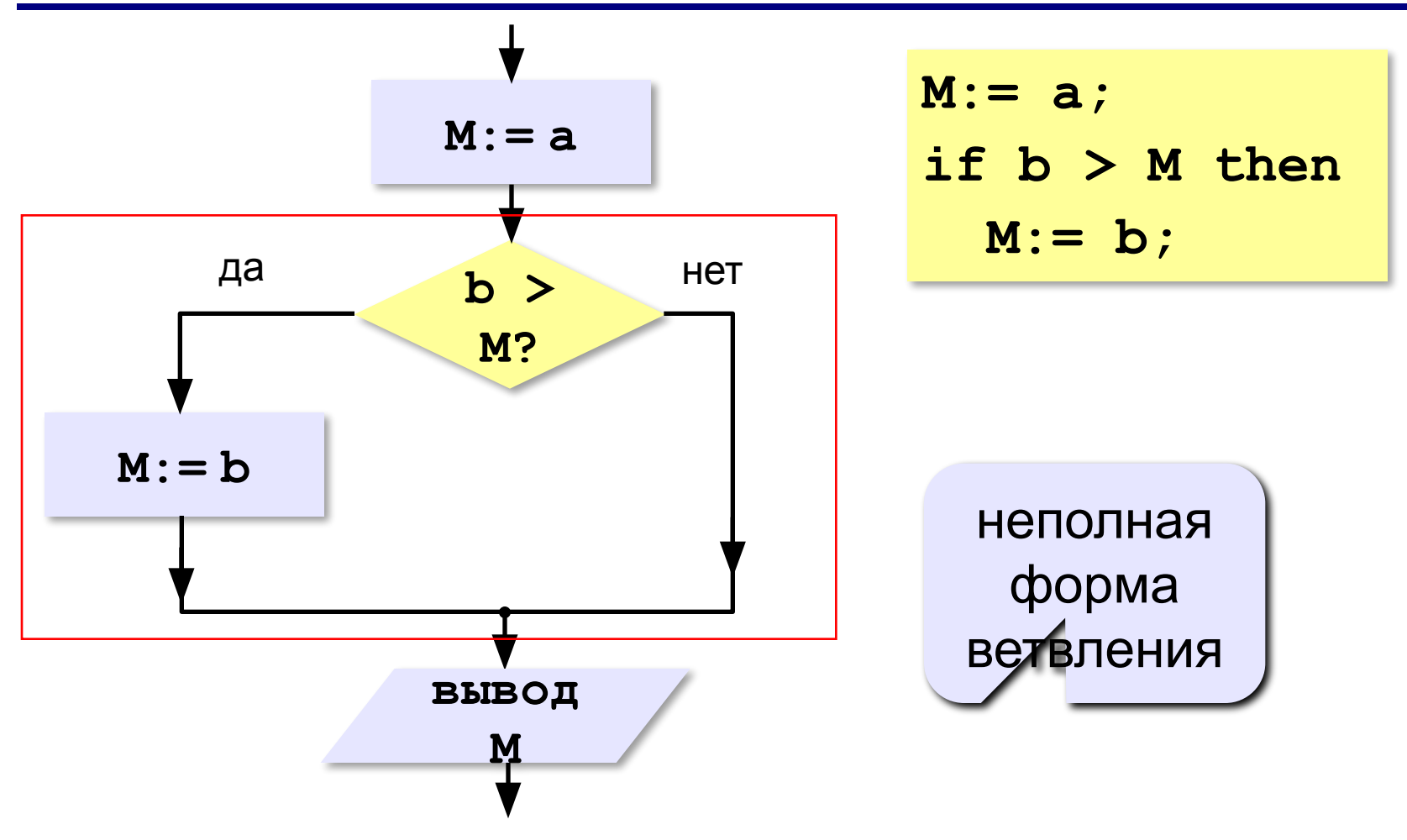

#### **5**

# **Условный оператор**

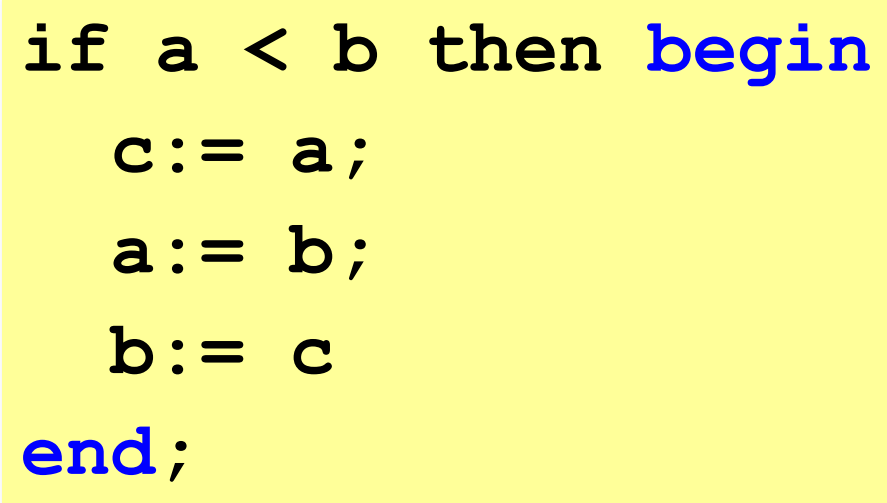

![](_page_4_Picture_4.jpeg)

![](_page_4_Picture_5.jpeg)

![](_page_4_Picture_6.jpeg)

# **Знаки отношений**

- **> <** больше, меньше
	- **>=** больше или равно

![](_page_5_Picture_4.jpeg)

**<>**

меньше или равно

![](_page_5_Picture_6.jpeg)

![](_page_5_Picture_7.jpeg)

# **Вложенный условный оператор**

![](_page_6_Figure_2.jpeg)

### **Выделение структуры отступами**

```
if a > b then write('А') else if a = b then 
write('=') else write('Б');
```

```
if a > b then
   write('А')
else
   if a = b then 
        write('=')
   else write('Б');
```
**«A»:** Ввести три целых числа, найти максимальное из них.

**Пример:**

**Введите три целых числа:**

**1 5 4**

**Максимальное число 5**

**«B»:** Ввести пять целых чисел, найти максимальное из них.

**Пример:**

**Введите пять целых чисел:**

**1 5 4 3 2**

**Максимальное число 5**

**«C»:** Ввести последовательно возраст Антона, Бориса и Виктора. Определить, кто из них старше.

**Пример:**

**Возраст Антона: 15 Возраст Бориса: 17 Возраст Виктора: 16 Ответ: Борис старше всех. Пример: Возраст Антона: 17 Возраст Бориса: 17 Возраст Виктора: 16 Ответ: Антон и Борис старше Виктора.**

# **Сложные условия**

![](_page_10_Figure_2.jpeg)

**«A»:** Напишите программу, которая получает три числа и выводит количество одинаковых чисел в этой цепочке.

**Пример:**

**Введите три числа:** 

**5 5 5**

**Все числа одинаковые.**

**Пример:**

**Введите три числа:** 

**5 7 5**

**Два числа одинаковые.**

**Пример:**

**Введите три числа:** 

**5 7 8**

**Нет одинаковых чисел.**

**«B»:** Напишите программу, которая получает номер месяца и выводит соответствующее ему время года или сообщение об ошибке.

**Пример:**

**Введите номер месяца:**

**5**

**Весна.**

**Пример:**

**Введите номер месяца:**

**15**

**Неверный номер месяца.**

**«C»:** Напишите программу, которая получает возраст человека (целое число, не превышающее 120) и выводит этот возраст со словом «год», «года» или «лет». Например, «21 год», «22 года», «25 лет».

**Пример:**

**Введите возраст: 18**

**Вам 18 лет.**

**Пример:**

**Введите возраст: 21**

**Вам 21 год.**

**Пример:**

**Введите возраст: 22**

**Вам 22 года.**

# **Множественный выбор**

```
if m = 1 then 
   write('январь');
if m = 2 then 
   write('февраль');
...
if m = 12 then 
   write('декабрь');
```

```
case m of 
 1: write('январь');
 2: write('февраль'); 
  ...
 12: write('декабрь')
else write('ошибка')
end;
```
### **Использование списков и диапазонов**

### **Число дней в месяце:**

```
case m of 
 2: d:= 28; { невисокосный год } 
 1,3,5,7,8,10,12: d:= 31
  else d:= 30
end;
```
#### **Социальный статус:**

```
case v of 
 0..6: write('дошкольник'); 
 7..17: write('школьник') 
 else write('взрослый')
end;
```
# **Множественный выбор**

![](_page_16_Figure_2.jpeg)

# *Алгоритмизация и программирование, Паскаль, 10 класс* **Задачи**

**«A»:** Напишите программу, которая получает номер месяца и выводит его название и время года.

**Пример**: **Пример**: Введите номер месяца: Введите номер месяца: 5 15 Этот месяц – май, время года - весна. Неверный номер месяца.

**«B»:** На вход подается два числа: номер месяца и день. Напишите программу, которая определяет дату следующего дня. Считайте, что год високосный (366 дней).

**Пример: Пример: Пример:** Введите месяц и день: 12 25 Введите месяц и день: 2 29 Введите месяц и день: 31 2 Следующий день: 26 декабря Следующий день: 1 марта Неверная дата.

**«C»:** Напишите программу, которая получает день и номер месяца, а выводит количество дней, оставшихся до 1 сентября или прошедших после 1 сентября. Считайте, что год високосный. Учтите, что слово «дней» может иметь также формы «день» и «дня».

#### **Пример:**

Введите день и месяц: 17 1 Осталось 227 дней до 1 сентября.

#### **Пример:**

Введите день и месяц: 11 12 Прошло 102 дня после 1 сентября.

#### **Пример:**

*© К.Ю. Поляков, Е.А. Ерёмин, 2013 http://kpolyakov.spb.ru* Введите день и месяц: 31 2 Неверная дата.

**«A»:** Напишите условие, которое определяет заштрихованную область.

![](_page_18_Figure_3.jpeg)

**«B»:** Напишите условие, которое определяет заштрихованную область.

![](_page_18_Figure_5.jpeg)

![](_page_19_Picture_1.jpeg)

### **«C»:** Напишите условие, которое определяет заштрихованную область.

![](_page_19_Figure_3.jpeg)